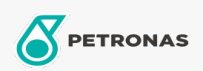

Aceite circulante

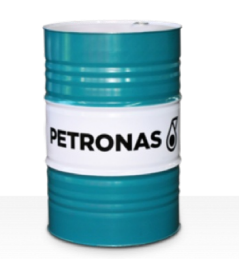

## **PETRONAS Circula Mill**

## Gama:

Descripción larga: PETRONAS Circula Mill es un aceite circulante de alto rendimiento especialmente desarrollado para equipos de fresado de acero donde se recomienda el lubricante MORGOIL®.

**A** Hoja de datos del producto

Viscosidad: 460

Aprobaciones / Cumple con los requisitos - Only for IML: MORGOIL® Advanced Lubricant Specification

Sector (s): Manufactura general, Construcción